# **Reciclaje de ataques IPv4 en IPv6**

**Francisco Jesús Monserrat Coll RedIRIS / Red.es I Jornadas de Ipv6 , Valencia Jueves 28 de Abril 2005e**

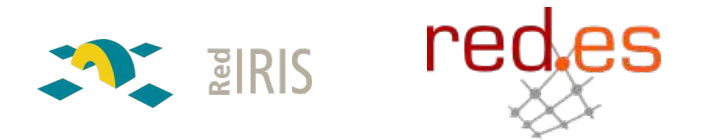

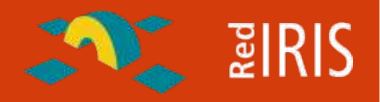

•**El reciclaje informático , un ejemplo práctico**

•**Seguridad en IPv6** •**Configuración de una red IPv6**

•**Demostración de un ataque**

•**Soluciones y vías futuras**

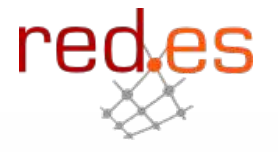

# **Reciclaje del Hardware (I)**

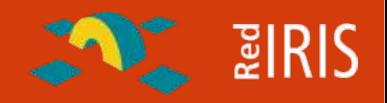

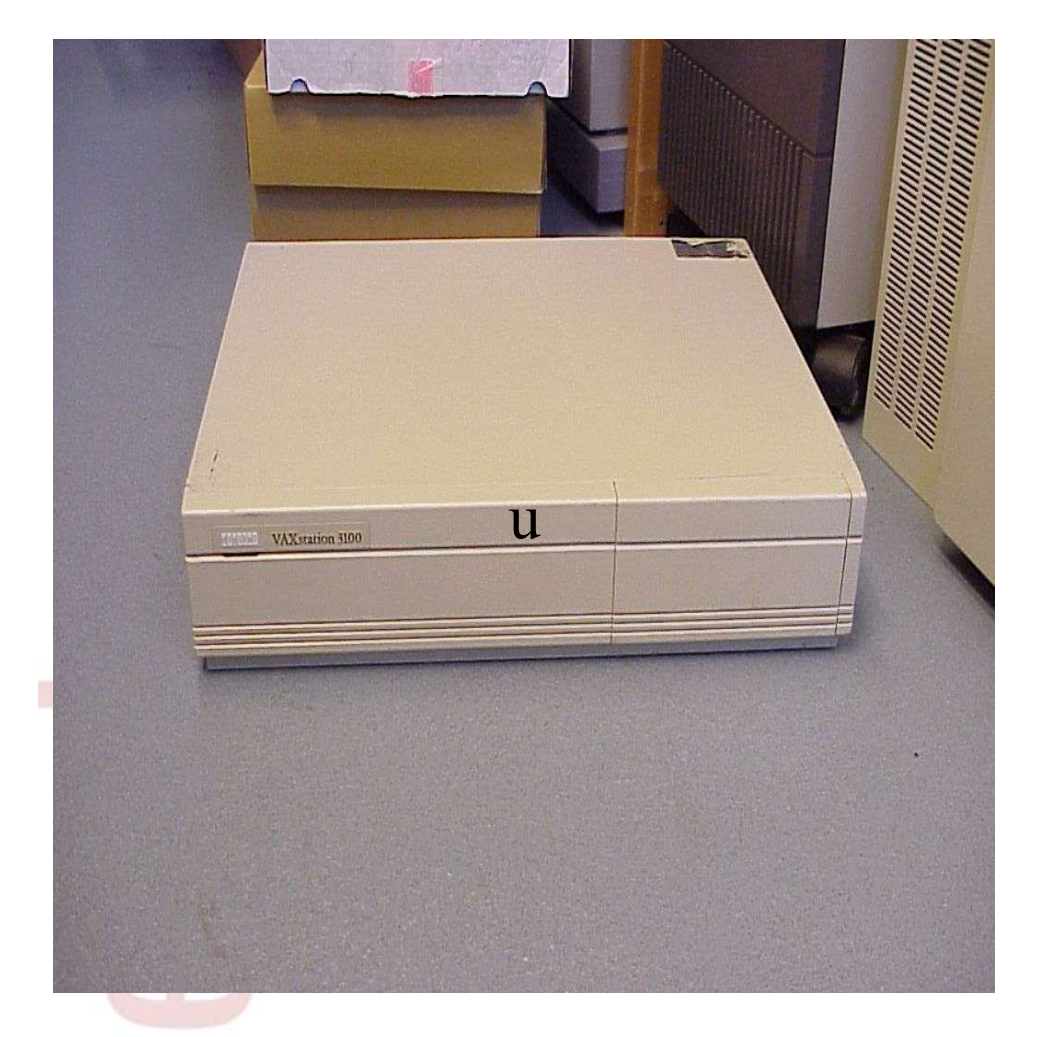

#### **Vax 3100 server:**

- □ No es ni una Sun, ni un PC es un  $VAX$  ;-)
- □ 24 megas RAM
- Disco duro 100Megas
- □ 16Mhercios
- $\Box$  Sin monitor ;-(
- □ OpenVMS

#### **En resumen:**

□ Un cacharro para tirar ;-(

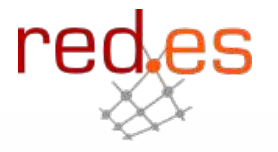

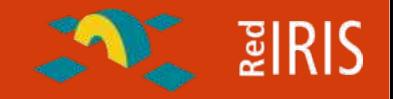

**Aunque se puede actualizar:, se abre, se coloca un CD y:**

**NetBSD ;-)**

- $\Box$  Unix de los de antes
	- Ni bash, ni interface gráfico
	- Ocupa poco
	- Ligero (no tiene ni rpm ; -)
- Soporte de IPv6 de serie sin problemas.

**Ejemplo de como reciclar los problemas de seguridad antiguos en Ipv6.**

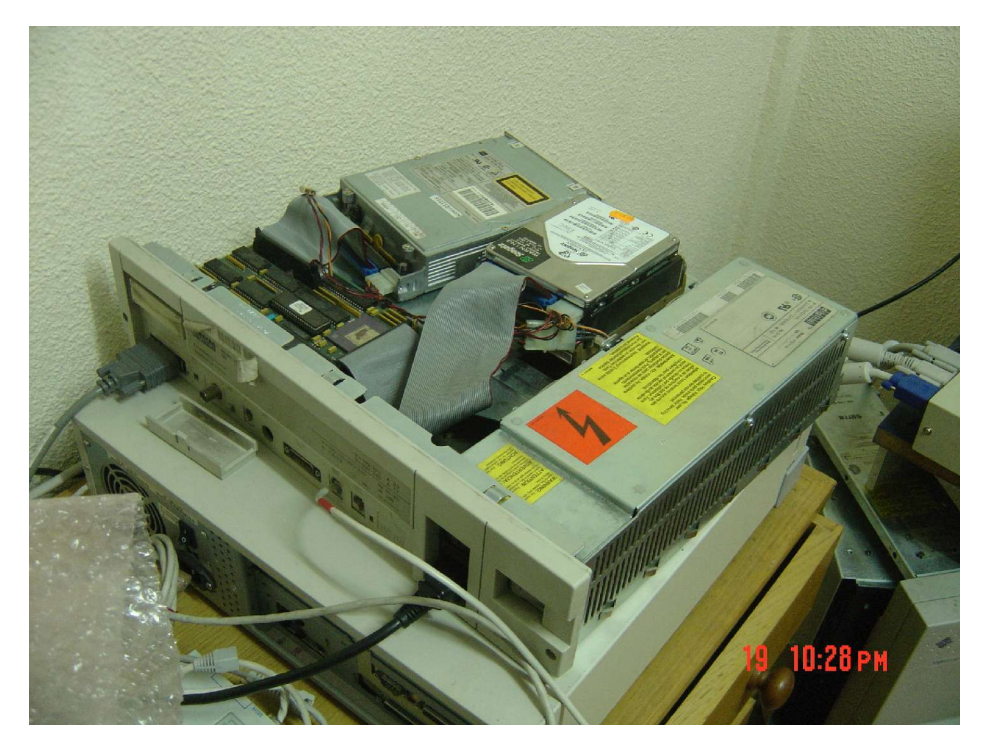

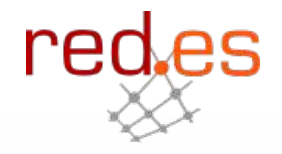

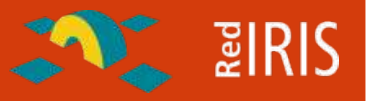

#### **De que no vamos a hablar:**

- □ IPSEC y demás criptocosas
- □ Marcado de tráfico IP, cabeceras, etc.
- ¿Por qué Ipv6 es más seguro que IPv4 ?
- $\Box$  Etc, etc, etc.
- ...

## Se puede:

**Buscar en google** 

**Q** CISCO:

http://www.cisco.com/security\_services/ciag/documents/v6-v4-threats.pdf

**O** FIRST Conference:

https://members.first.org/conference/2004/papers/c06.pdf

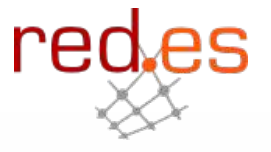

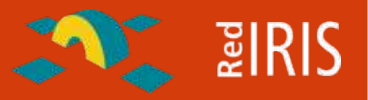

#### **De que no vamos a hablar:**

- □ IPSEC y demás criptocosas
- □ Marcado de tráfico IP, cabeceras, etc.
- ¿Por qué Ipv6 es más seguro que IPv4 ?
- $\Box$  Etc, etc, etc.

#### **Estamos hablando:**

 ¿Qué tipos de ataques// intrusión en sistemas podemos tener en máquinas conectadas a Ipv6 ?

 $\Box$  *i*. Estamos preparados para reaccionar ante ataques con Ipv6?

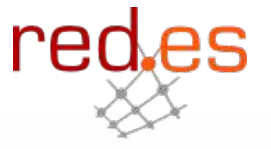

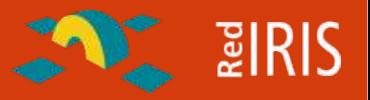

#### **De que no vamos a hablar:**

- □ IPSEC y demás criptocosas
- □ Marcado de tráfico IP, cabeceras, etc.
- ¿Por qué Ipv6 es más seguro que IPv4 ?
- $\Box$  Etc, etc, etc.

#### **Estamos hablando:**

- ¿Qué tipos de ataques// intrusión en sistemas podemos tener en máquinas conectadas a IPv6 ?:
	- Los mismos que en IPv4
- ¿Estamos preparados para reaccionar ante ataques con Ipv6 ?
	- igual que en IPv4

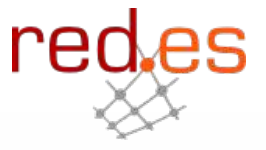

**Confguración Genérica de una red en IPv4**

¿Como ve nuestra red un atacante ?

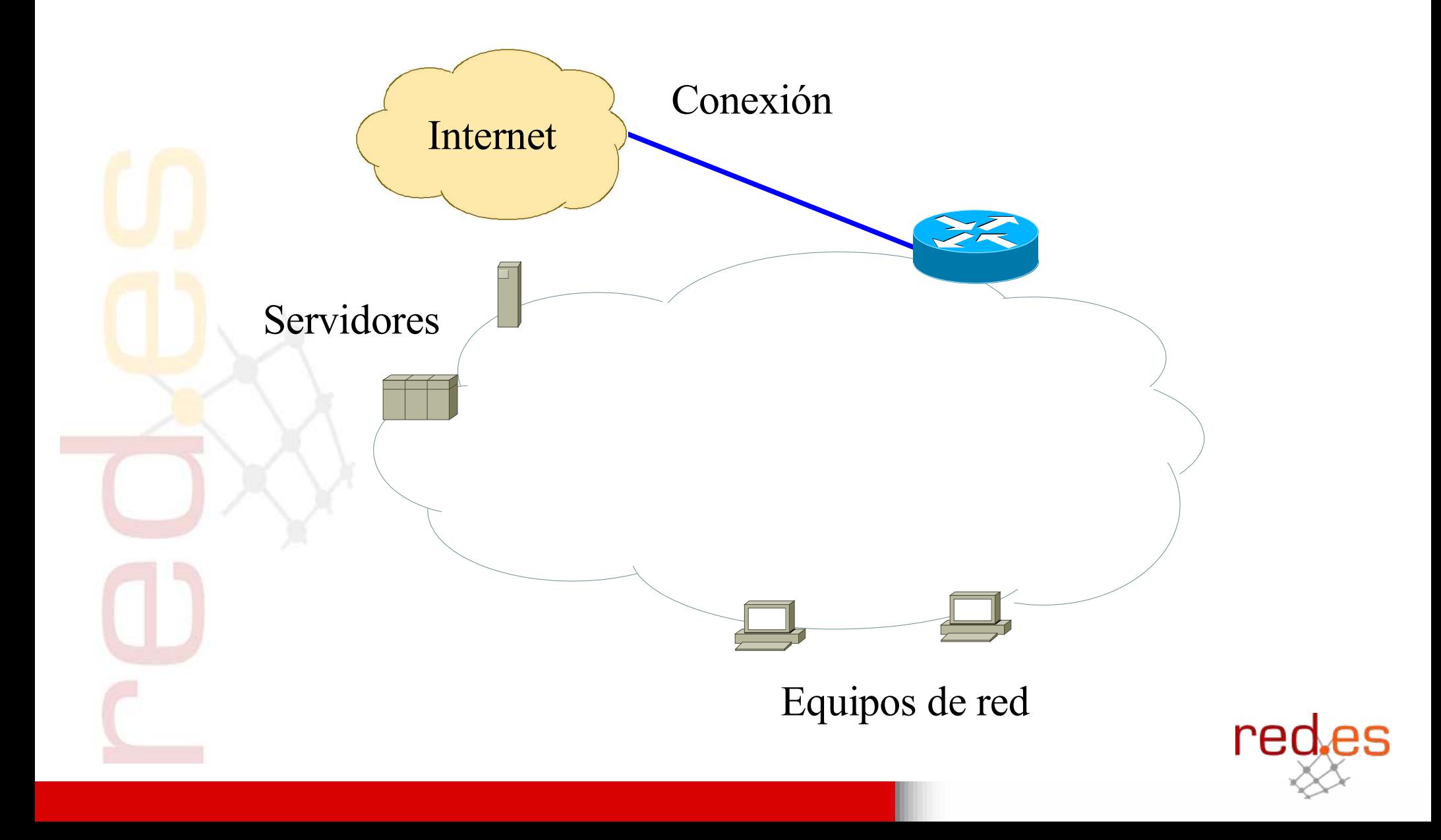

**ENTERIS** 

Protección de nuestra red

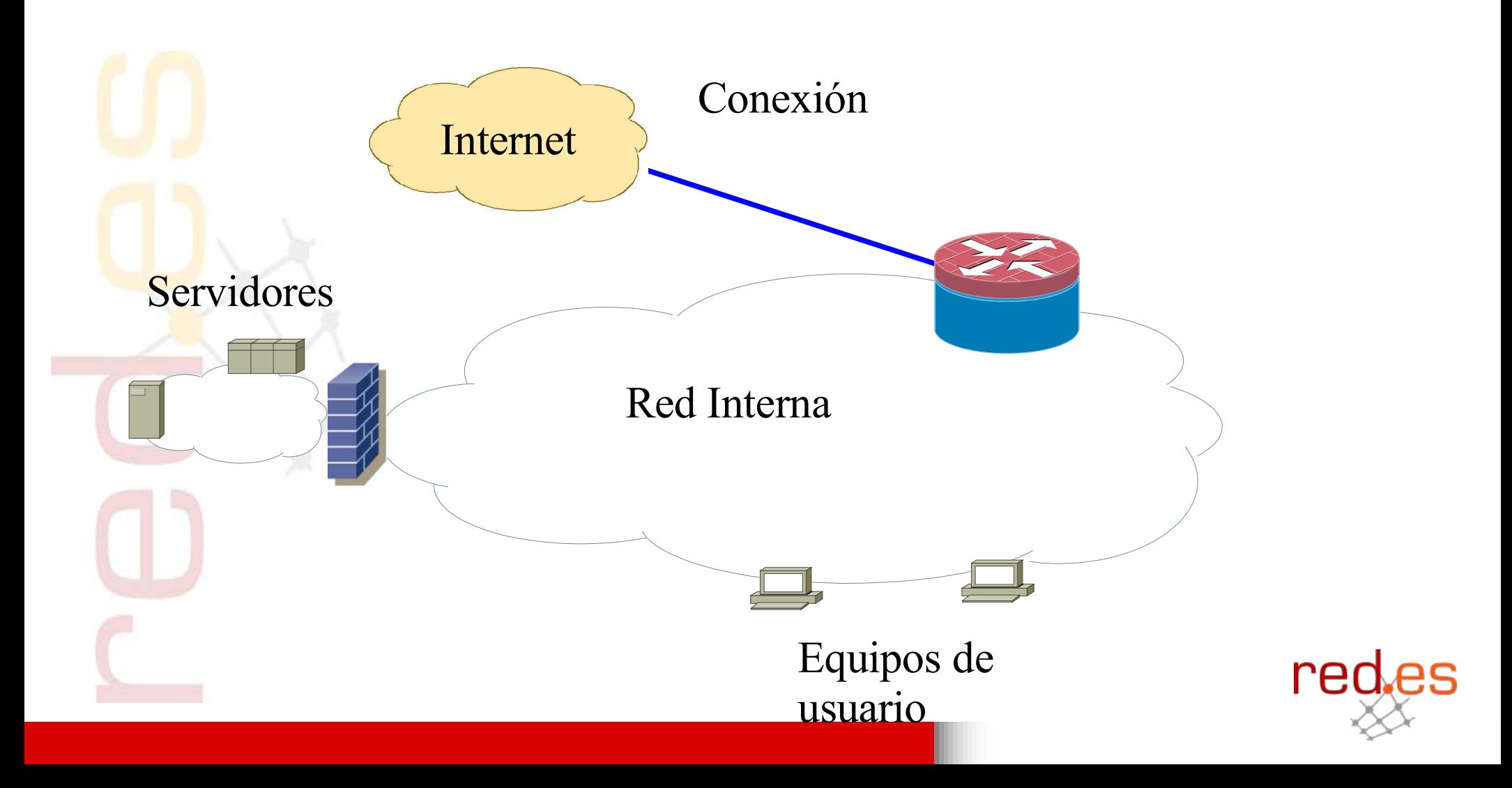

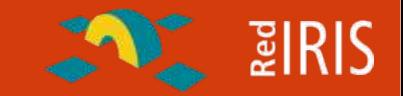

La red en IPv6

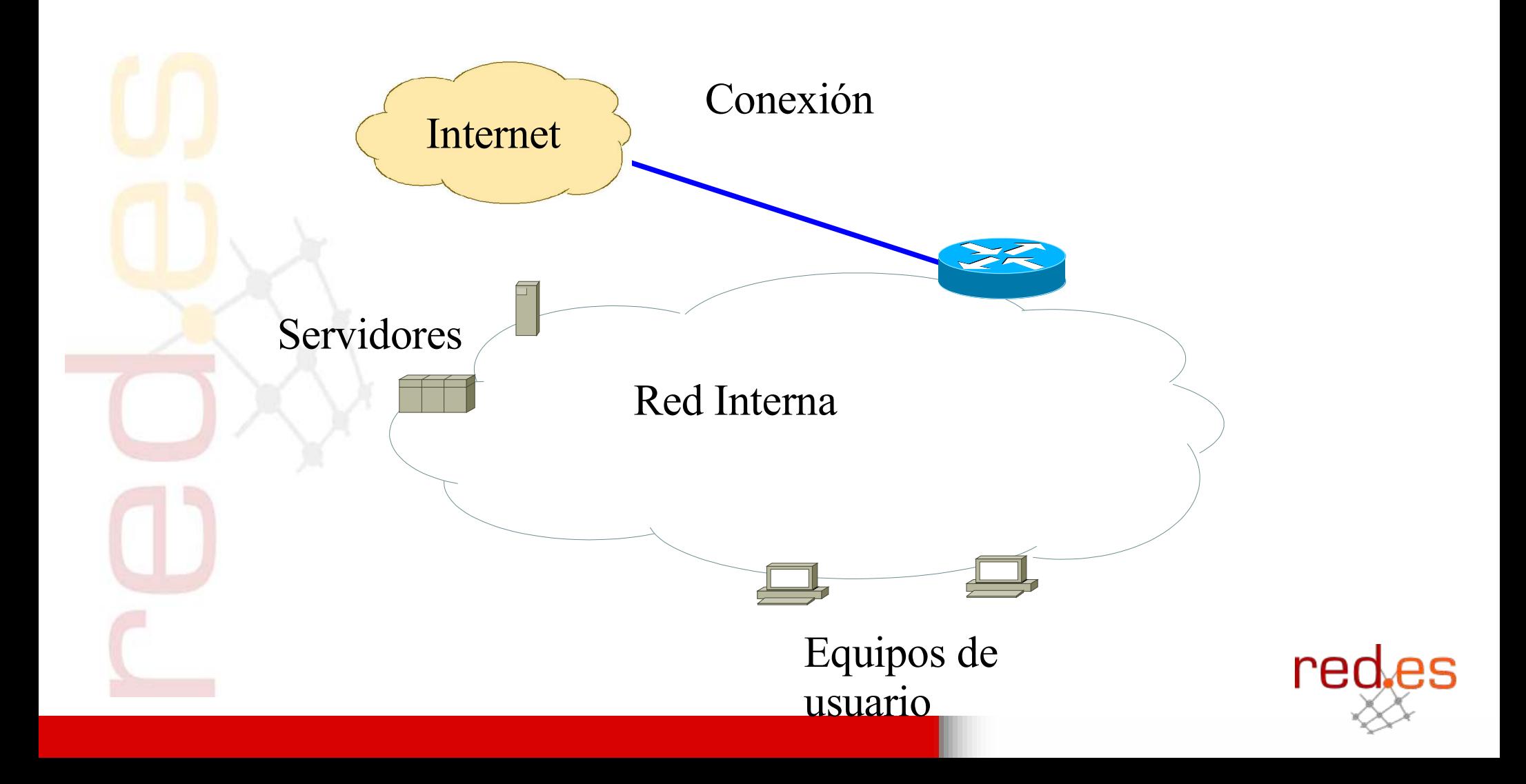

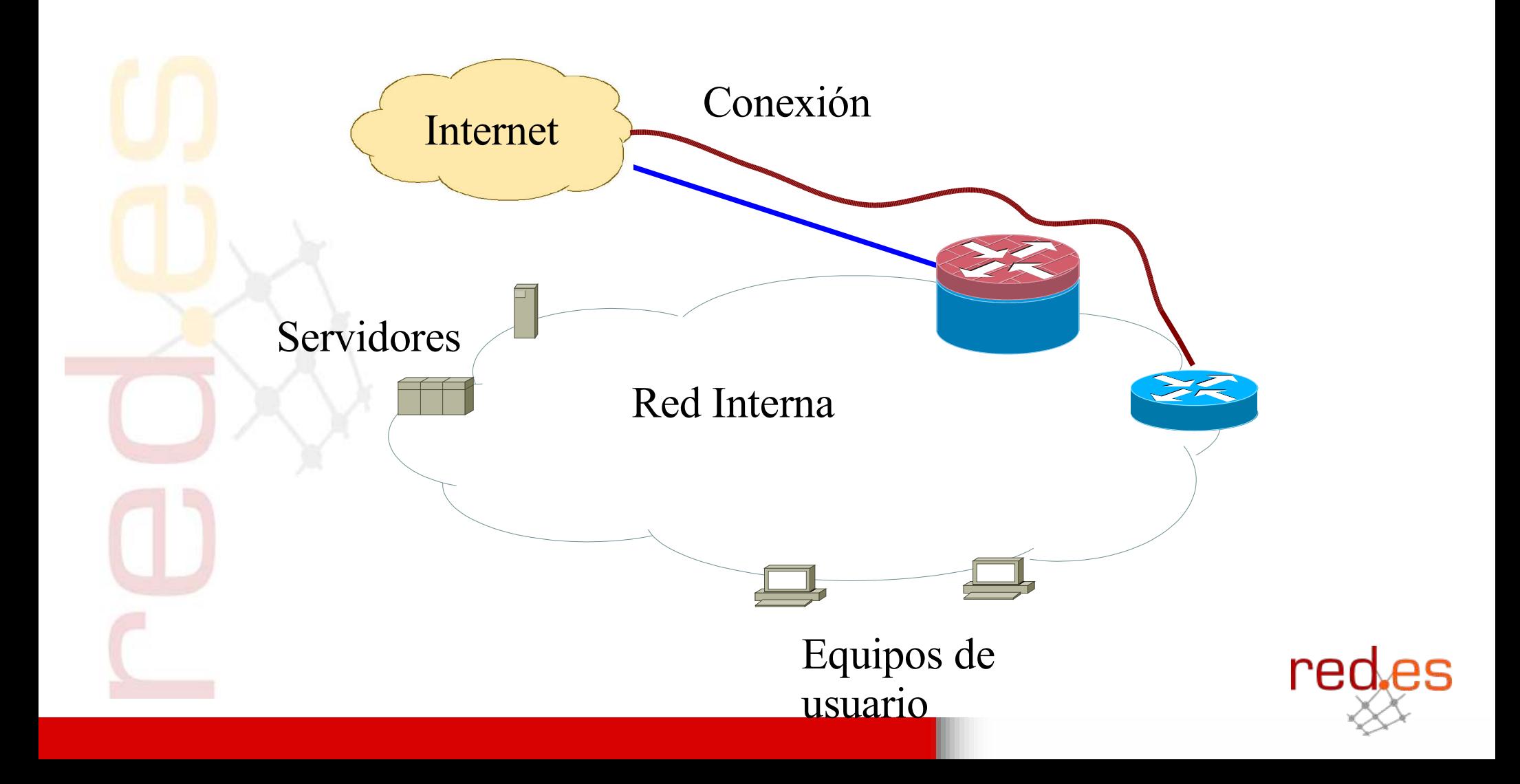

**AND BIRIS** 

# $\frac{1}{2}$  and  $\frac{1}{2}$

### **Muchas veces los filtros aplicados en IPv4 no se aplican en IPv6**

- Filtrado por "software" en algunos modelos de routers
- IPv6 es un servicio experimental muchas veces gestionado por departamentos de investigación.
	- Falta de contactos ante problemas de seguridad

Desconocimiento de los problemas de seguridad que pueden existir

 El filtrado IPv6 esta soportado en Linux , pero no en muchos productos comerciales que emplean este sistema operativo como base de su cortafuegos.

En resumen: Muchas redes IPv6 están abiertas por completo, sin ningún filtro desde el exterior.

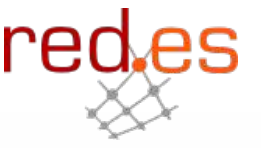

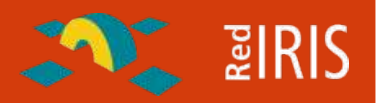

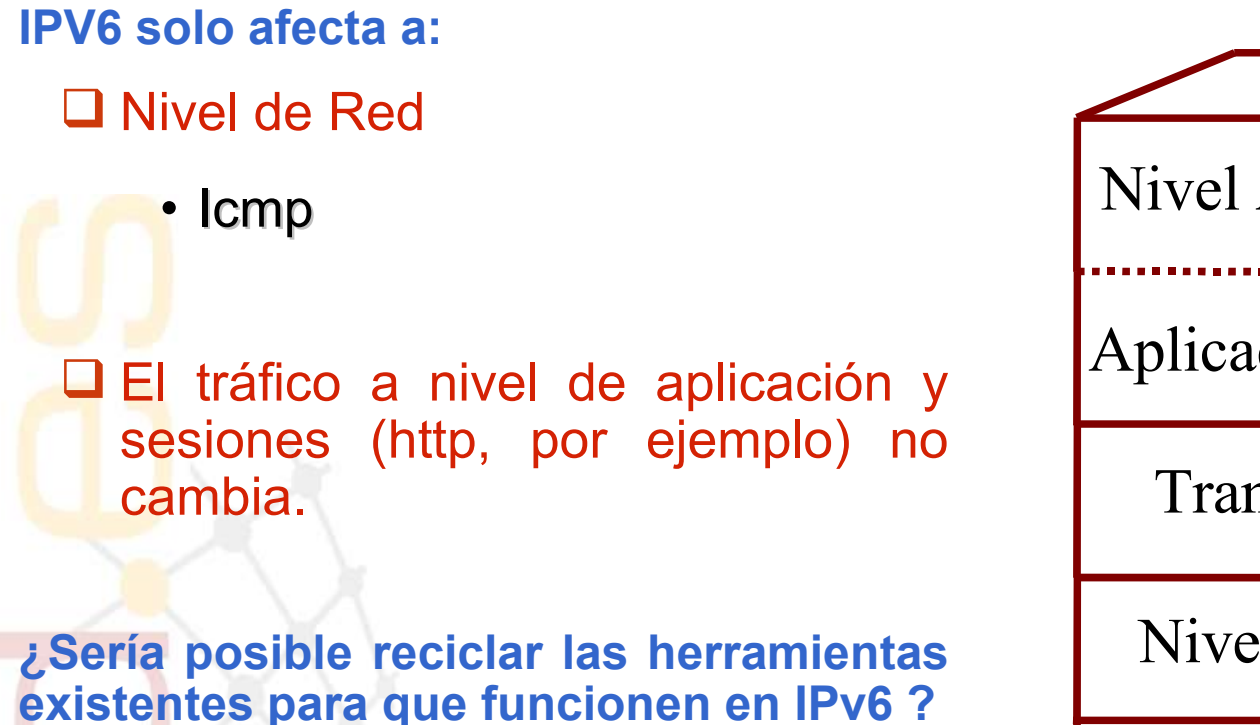

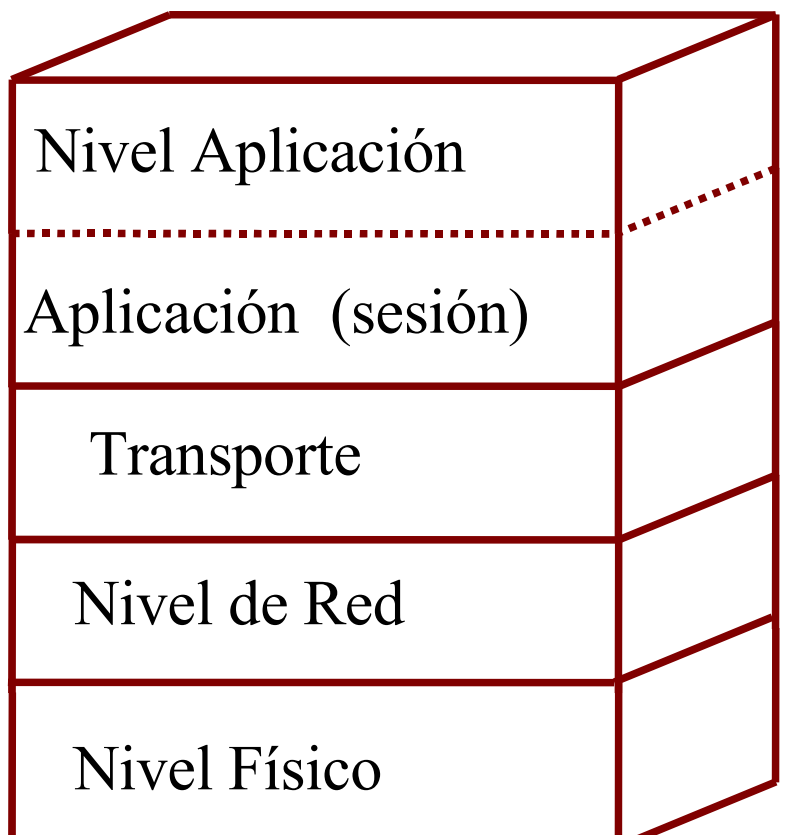

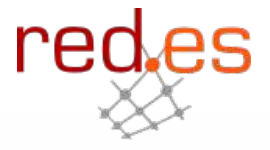

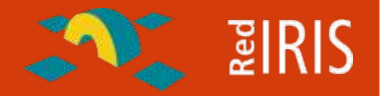

**Exploit: programa que emplea una vulnerabilidad del Sistema Operativo (demuestra que existe el problema ;-), y suele permitir la ejecución de código en el equipo atacado.**

**¿Qué hace falta para probar un exploit de IPv4 en IPv6 ?**

- 1) Código fuente del exploit
- 2) Convertir el código IPv4 a IPv6

Problema: El código fuente no suele ser muy legible o no se dispone de éste

**Convertir el tráfico IPv4 en IPv6**

Mediante traducción de direcciones (router)

Empleando pasarelas a nivel de transporte (TCP)

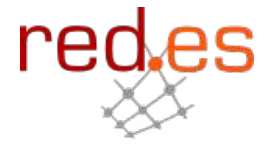

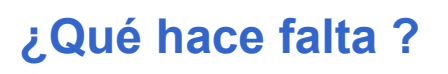

## **Q** El exploit

- Disponible en IPv4 □ Escuchar en un puerto IPv4
	- Inetd,
	- Xinetd
- Enviar los datos vía IPV6
	- Netcat IPV6 , http://nc6.sourceforge.net

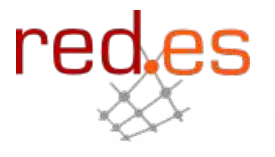

 $\sum$   $\sqrt{2}$   $\sqrt{3}$   $\sqrt{2}$   $\sqrt{3}$ 

#### **Exploit contra servidores FTP Linux**

□ Ejemplo de ataque a nivel de aplicación /protocolo

### **□ Bastante extendido hace unos años**

- Funciona en distintas distribuciones Linux
- Soporte IPv6 en estas distribuciones Linux.
- Acceso como root al sistema

¿Quien dice que no hay máquinas desprotegidas tras los cortafuegos ?

- Sistemas Operativos Antiguos
- Equipos sin actualizar

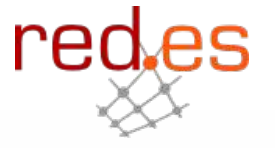

**E** EIRIS

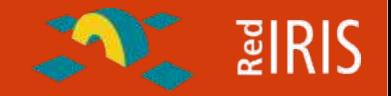

•**inetd.conf:**

**ftp stream tcp nowait root /usr/local//bin/nc /usr/local/bin/nc6 victima.ip ftp**

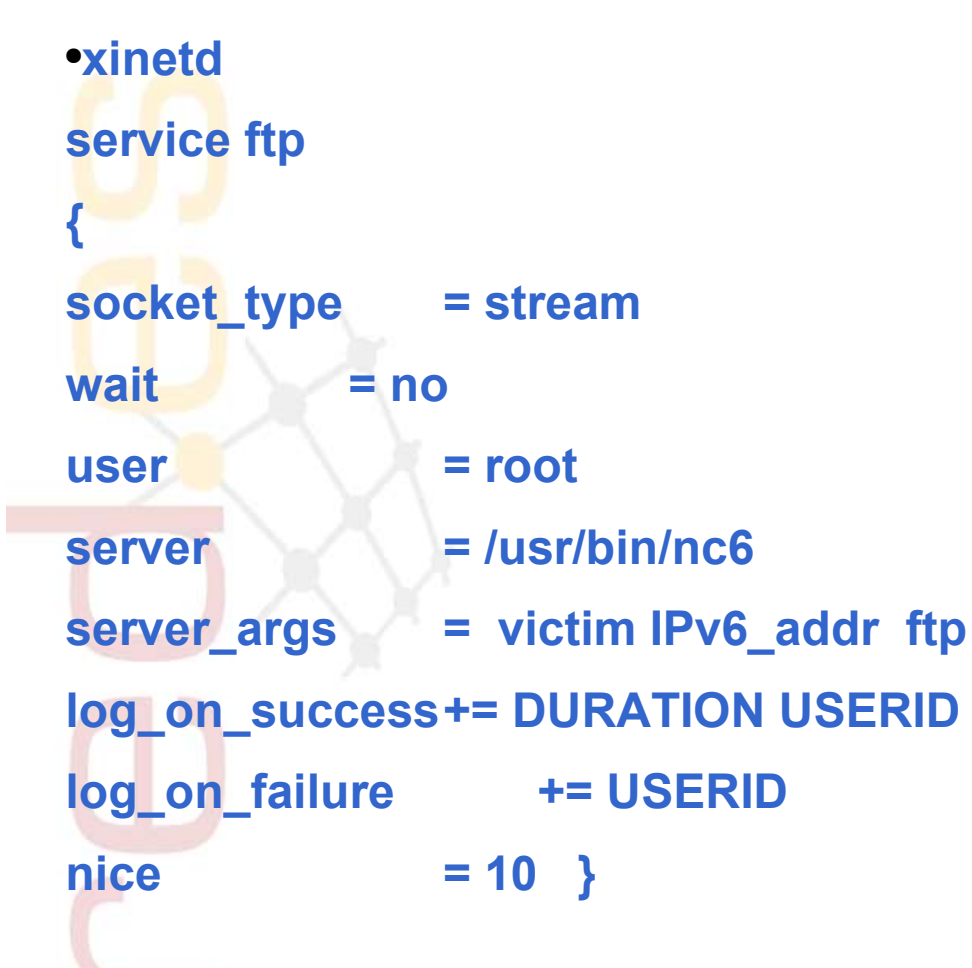

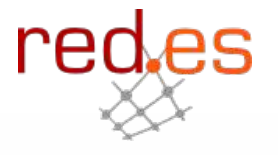

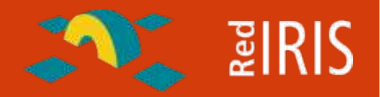

#### **Tráfico del ataque**

#### **21:15:26.534722 2001:720:6969:666::38.34073 > 2001:720:40:2cff::247.ftp: P 1449:1477(28) ack 4320 win 33075**

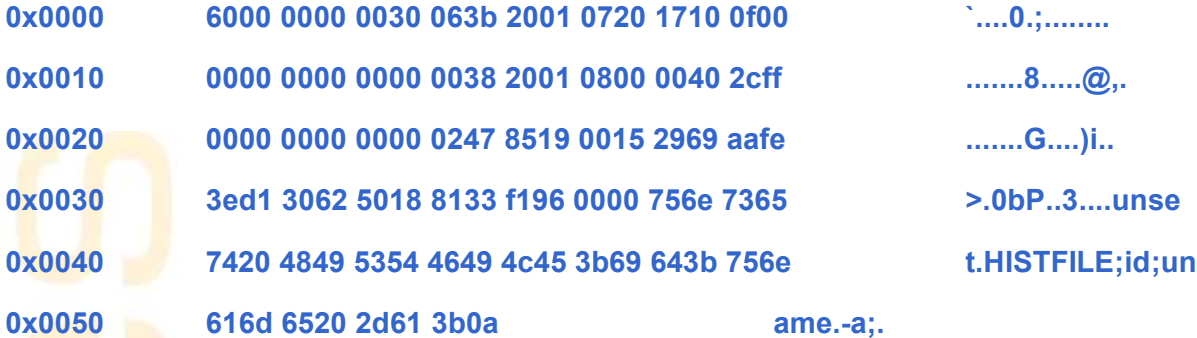

**21:15:26.584722 2001:720:40:2cff::247.ftp > 2001:720:6969:666::38.34073: P 4359:4424(65) ack 1477 win 6432**

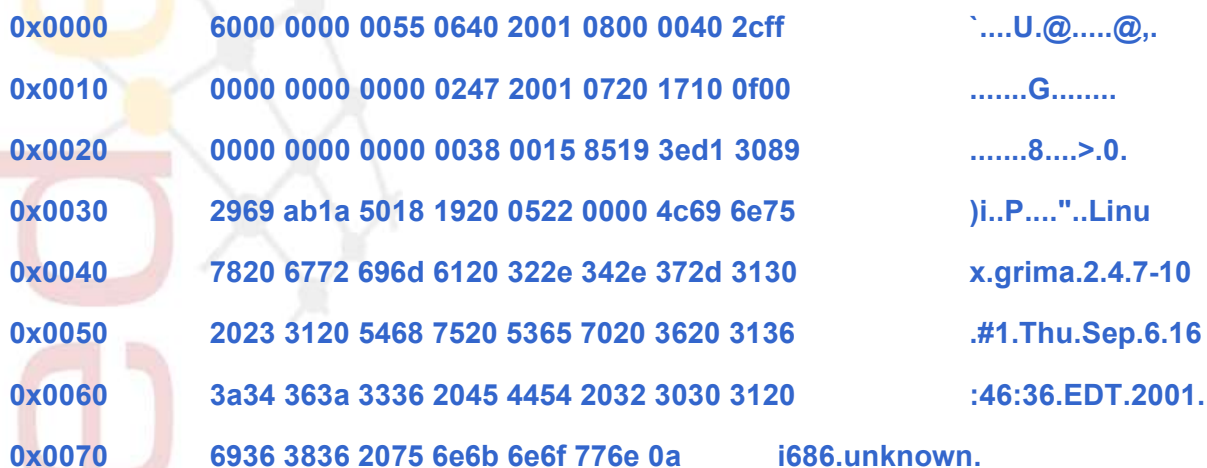

**21:15:35.044722 2001:720:6969:666::38.34073 > 2001:720:40:2cff::247.ftp: P 1477:1486(9) ack 4424 win 33043**

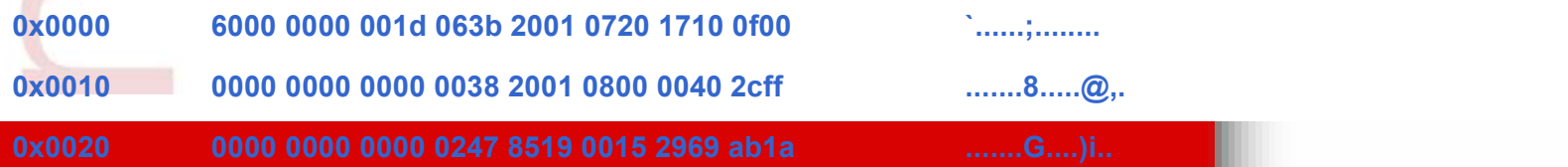

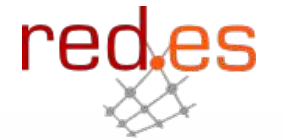

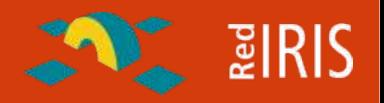

### **Afortunadamente Windows XP**

□ No se configura por defecto para emplear NetBIOS sobre IPv6 (todavía) ¿Pocos ataques tras SP2 ?

**Pero:**

□ Configuración automática de túneles:

• Vamos a permitir que que se salten nuestras políticas de seguridad? □ Acceso vía IPv6 a aplicaciones y servicios filtrados a nivel Ipv4

¿Qué pasará cuando los gusanos, etc. empleen IPv6 ?

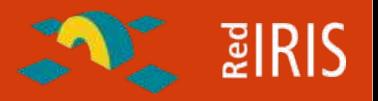

**¿Qué hacer ?: (Lo mismo que en IPv4):**

**No conectar a IPv6 equipos que no estén asegurados (parches ;-)**

**Control de los túneles hacia el exterior**

**Monitorizar y controlar las redes IPv6 del mismo modo que IPv4**

- Flujos
- **□ Cortafuegos**
- □ IDS (no solo monitorizar trafico IPv6)

**No tirar los equipos antiguos (salvar el VAX ;-)**

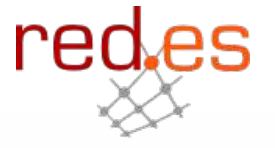